## Здравствуйте, юные художники!

Первое полугодие подошло к концу, а это значит, предстоит просмотр. Те, кто занимаются во 2, 3 и 4 классах ДХШ, знают, как идет подготовка к просмотру. Первый класс впервые будет участвовать в нем.

## **Поэтому стоит повторить правила подготовки и проведения просмотра:**

- просмотреть свои работы по живописи и определить степень законченности рисунков;

- сверить количество работ с количеством заданий на сайте;
- завершить работу над теми рисунками, которые оказались не завершенными;

- оклеить рисунки по живописи в паспарту (полосками белой бумаги шириной в 2 см) с каждой стороны;

- подготовить табличку, где написано: фамилия и имя, предмет - живопись, класс ДХШ (см. пример ниже);

- **все** работы по живописи, оформленные в паспарту, разложить красиво на любой ровной поверхности и сделать **качественные снимки**, сфотографировать так, чтобы работы были видны полностью без искажений и перспективы (см. пример ниже);

- по итогу просмотра будет выставлена оценка за первое полугодие.

## **ПРИМЕР фото работ, подготовленных к просмотру**

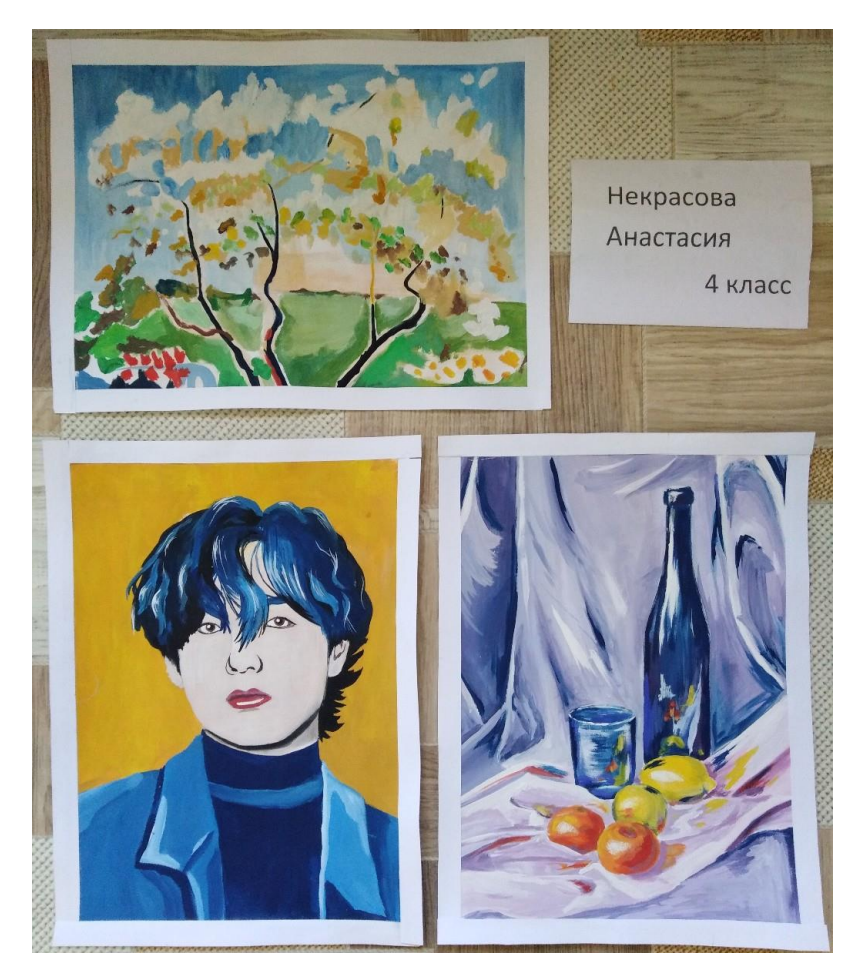

## **Смирновой Екатерины предмет – живопись 3 класс ДХШ**

Фото отправь

удобным тебе способом до 31.12.2020 г.:

89022579991 – WhatsApp

Электр. почта: olgarshaluisyan@yandex.ru

ВК - https://vk.com/id255280704